# 事由の登録

## ① 休み処理

「休み」の扱いとするかの設定をします。

「休み」の扱いの場合は、出勤しても所定・遅刻・早退の計算は行いません。 ④所定処理の設定により、結果が変わります。

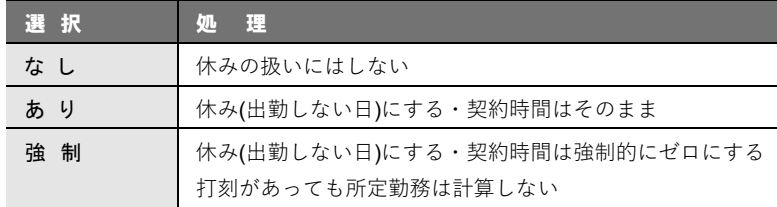

【例】 休み処理が「あり」または「強制」を設定する場合

「休み」の扱いの設定は、有休・公休・欠勤・代休・病欠・特休などの出勤しない日 に指定します。

「休み」の扱いを契約時間や契約日数にカウントしない場合は「強制」を指定しま す。

有休 : あり

- 欠勤 : あり
- 公休 : 強制

### ② 出勤処理

出勤時刻に関する特別な処理設定をします。

①休み処理が「強制」の場合は、所定勤務の計算は行いません。

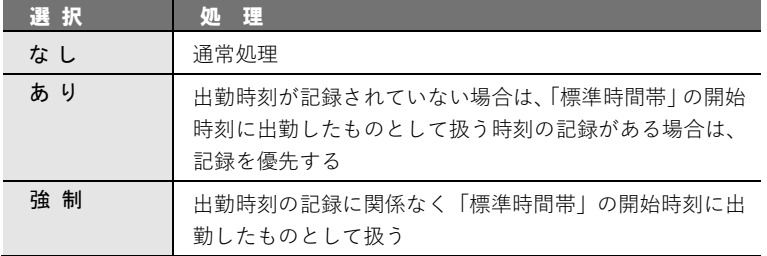

#### 【例】出勤処理

直行・直直(直行直帰)・出張などの場合は、「あり」に設定すると、出勤が空欄であっ ても、標準時刻に出勤したものとして処理します。遅延などの場合は、コアタイムに遅 刻した出勤時刻であっても、「強制」に設定してあれば、標準時刻の開始とみなして処 理します。

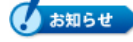

「標準時間帯」は、≪勤務区分の登録(W)≫で設定します。

### ③ 退出処理

退出時刻に関する特別な処理設定をします。 ①休み処理が「強制」の場合は、所定勤務の計算は行いません。

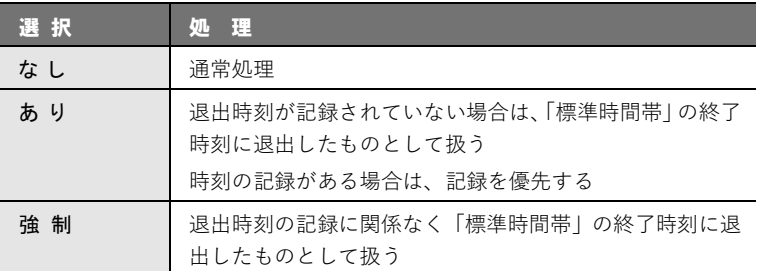

【例】退出処理

直帰・直直(直行直帰)・出張などの場合は、「あり」に設定すると、出勤が空欄であっ ても、標準時刻に出勤したものとして処理します。時刻の記録がある場合は、「あり」 は、時刻を優先し、「強制」は、標準時刻の終了時刻を優先します。

### ④ 所定処理

所定勤務の時間数に関する特別な処理設定をします。 ①休み処理の扱いにより、結果が変わります。

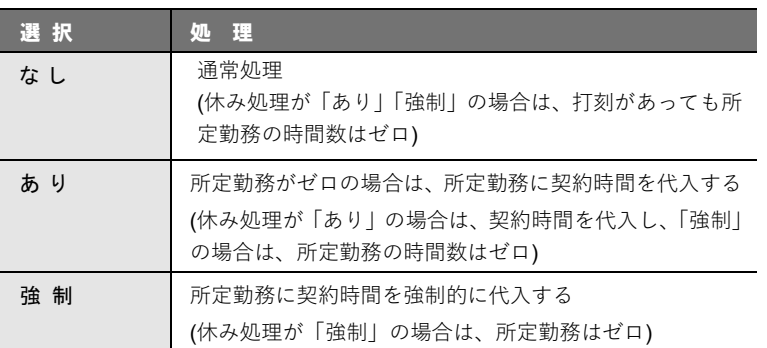

#### 【例】所定処理

特休・夏休など、有給の扱いをする場合は、「あり」または「強制」を設定します。

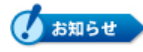

有休・代休・欠勤は、≪勤務区分の登録(W)設定≫で勤務区分ごとに所定勤 務の時間数を設定することが可能(所定加算のチェック)なため設定する必要 はありません。